**HARRIS AND AND REAL PROPERTY AND REAL PROPERTY** 

**WINDER** 

**von Stefan Barth und Stefan Heinze**

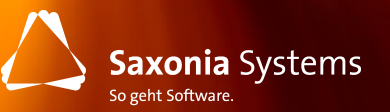

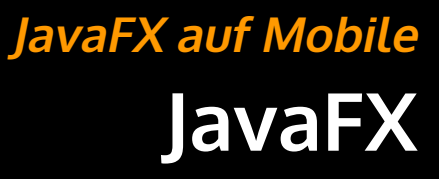

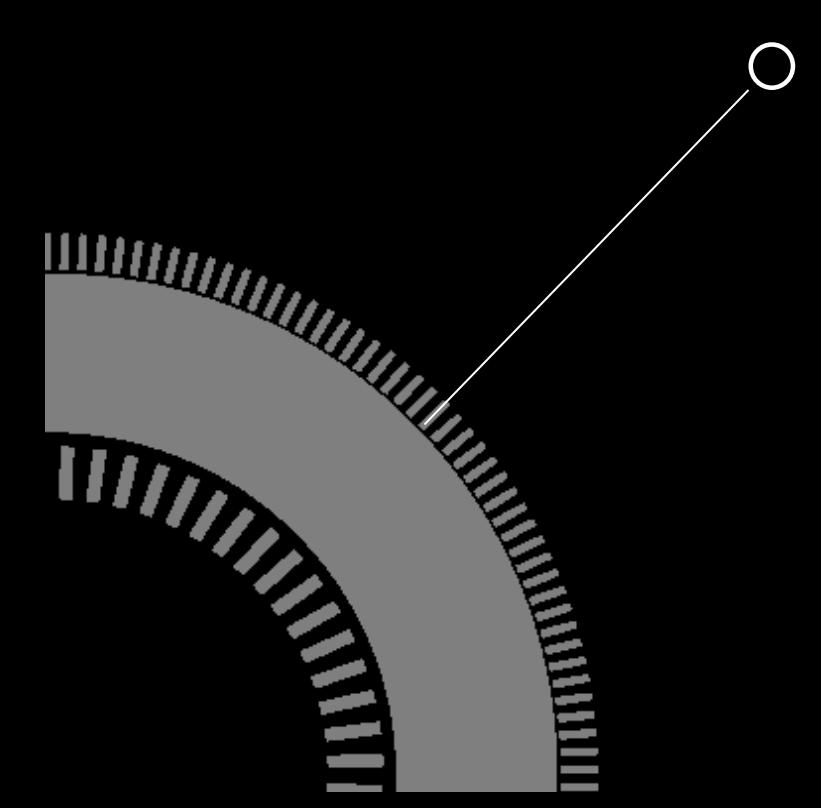

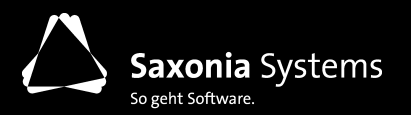

**Was ist JavaFX?**

- Desktopanwendungen für Java (Ablösung von Swing)
- Properties / Bindings
- Animationen
- Effekte

- ...

- Multi-Touch
- Media, CSS
- FXML, CSS
- Webbrowser

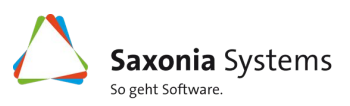

#### **Einsatzmöglichkeiten**

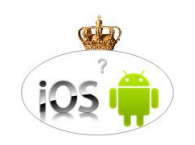

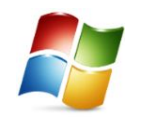

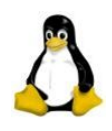

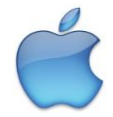

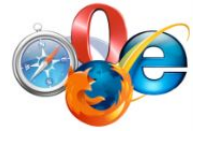

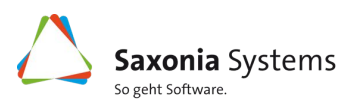

#### **Einsatzmöglichkeiten**

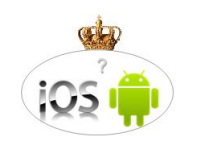

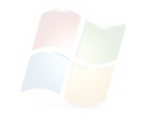

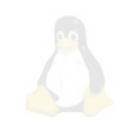

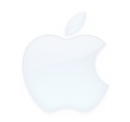

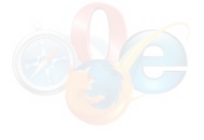

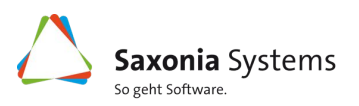

### **Beispiel**

2048FX

http://jperedadnr.blogspot.de/2015/03/javafx-onmobile-dream-come-true.html

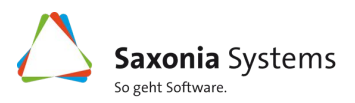

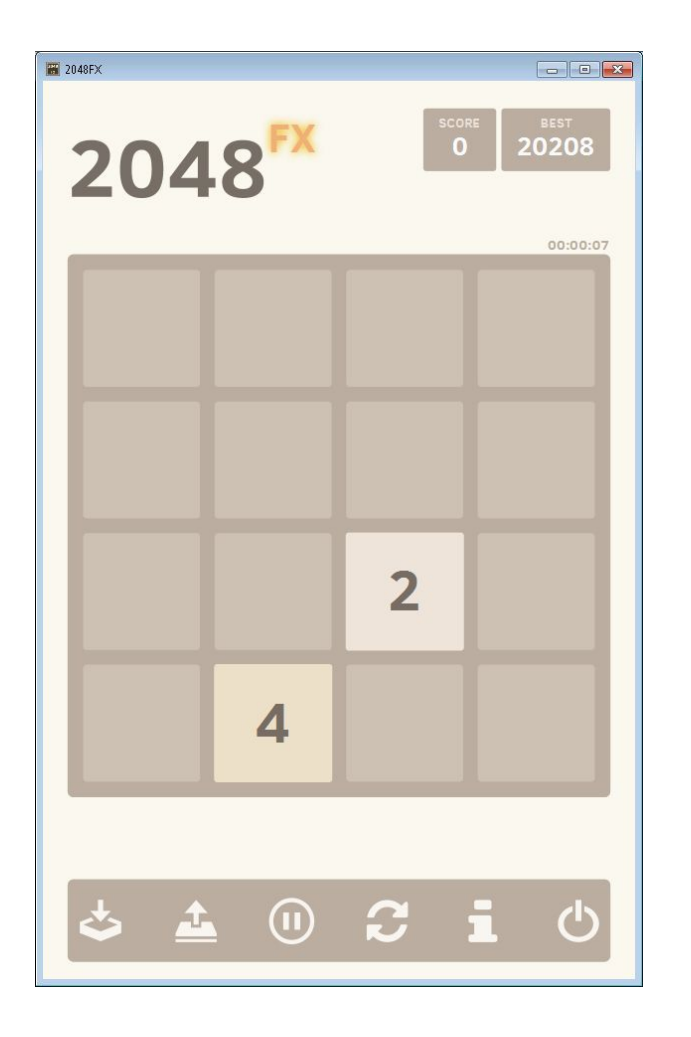

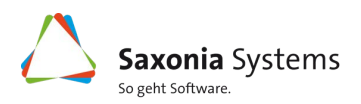

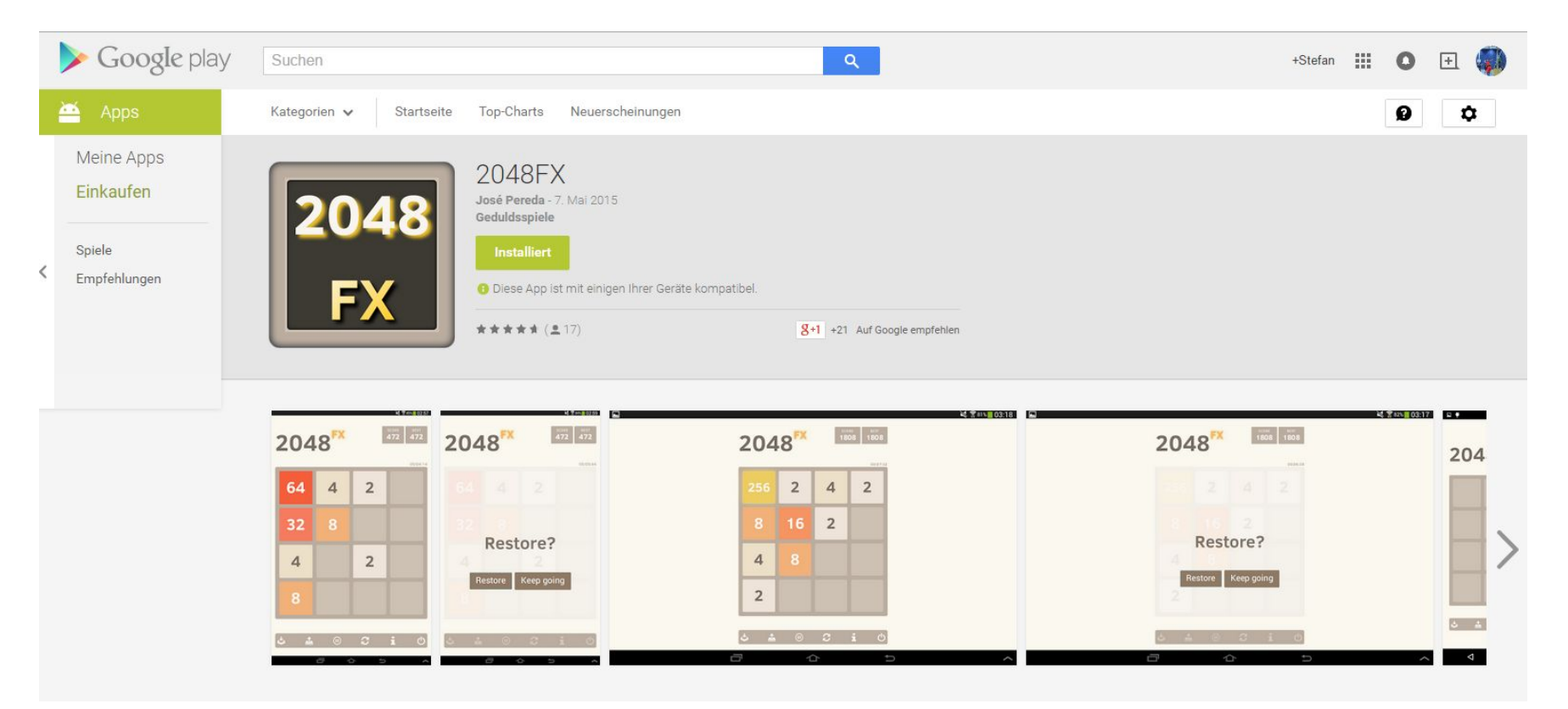

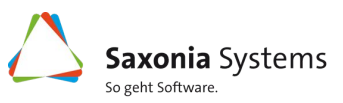

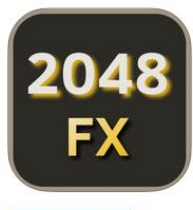

#### In iTunes ansehen

Diese App wurde sowohl für das iPhone als auch für das iPad konzipiert

#### **Gratis**

Kategorie: Spiele Erschienen: 07.05.2015 Version: 1.0.4 Größe: 77.0 MB Entwickler: Jens Deters © José Pereda, Bruno Borges, lens Deters Kennzeichnung: 4+

Kompatibilität: Erfordert iOS 6.0 oder neuer. Kompatibel mit iPhone, iPad und iPod touch. Diese App ist für iPhone 5, iPhone 6 und iPhone 6 Plus optimiert.

#### Kundenbewertungen

Wir haben noch nicht genügend Bewertungen erhalten, um einen Durchschnittswert für die aktuelle Version dieses Artikels anzeigen zu können.

#### **Beschreibung**

2048FX wird auf einem 4x4 Kästchen umfassendes Spielfeld gespielt, auf dem sich Kacheln befinden, die mit Zweierpotenzen beschriftet sind.

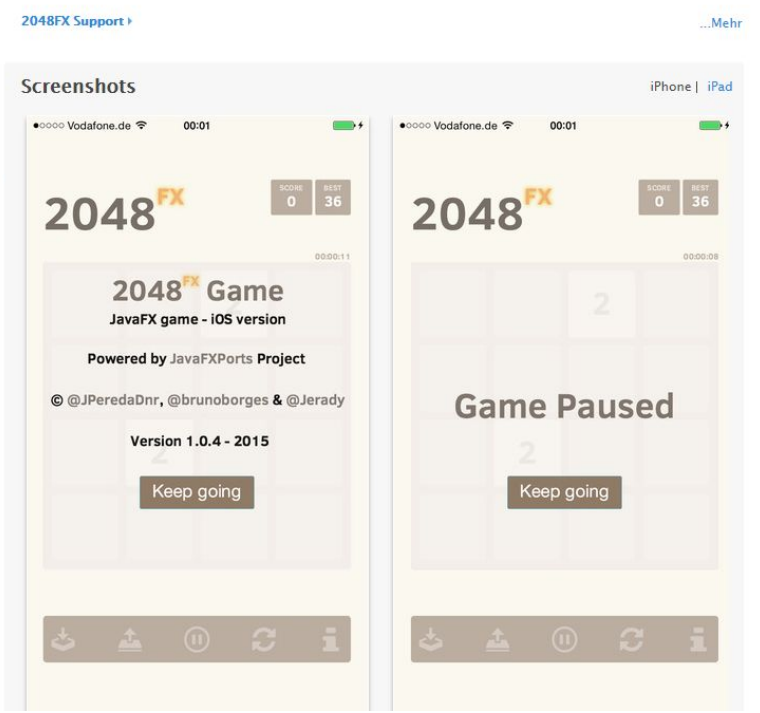

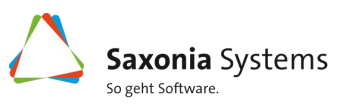

## **Wie geht das? JavaFX auf Mobile**

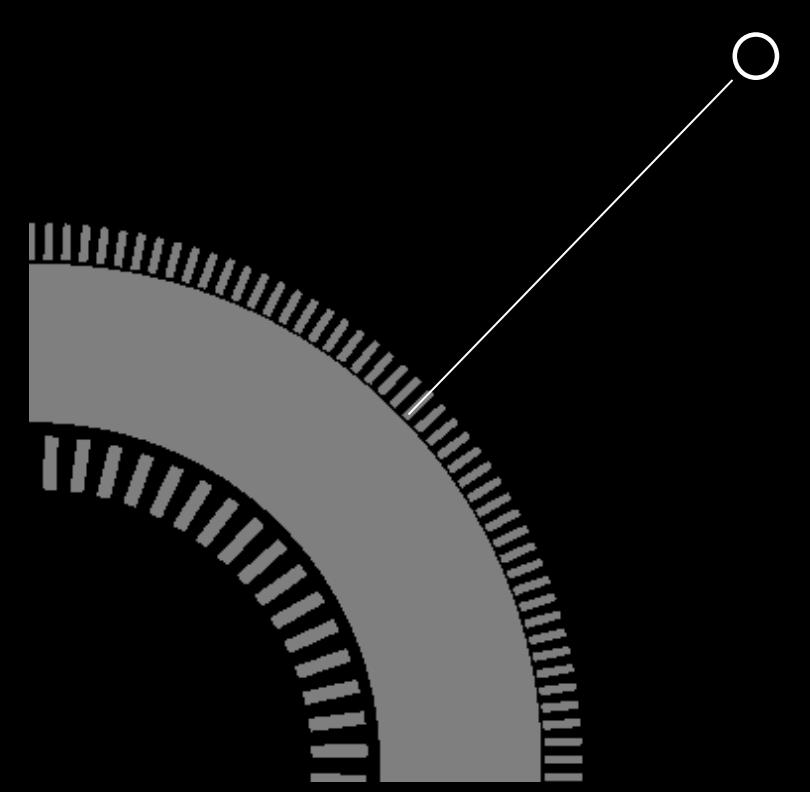

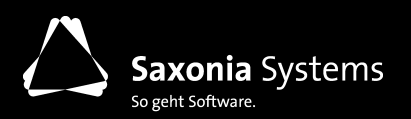

**Wie geht das?**

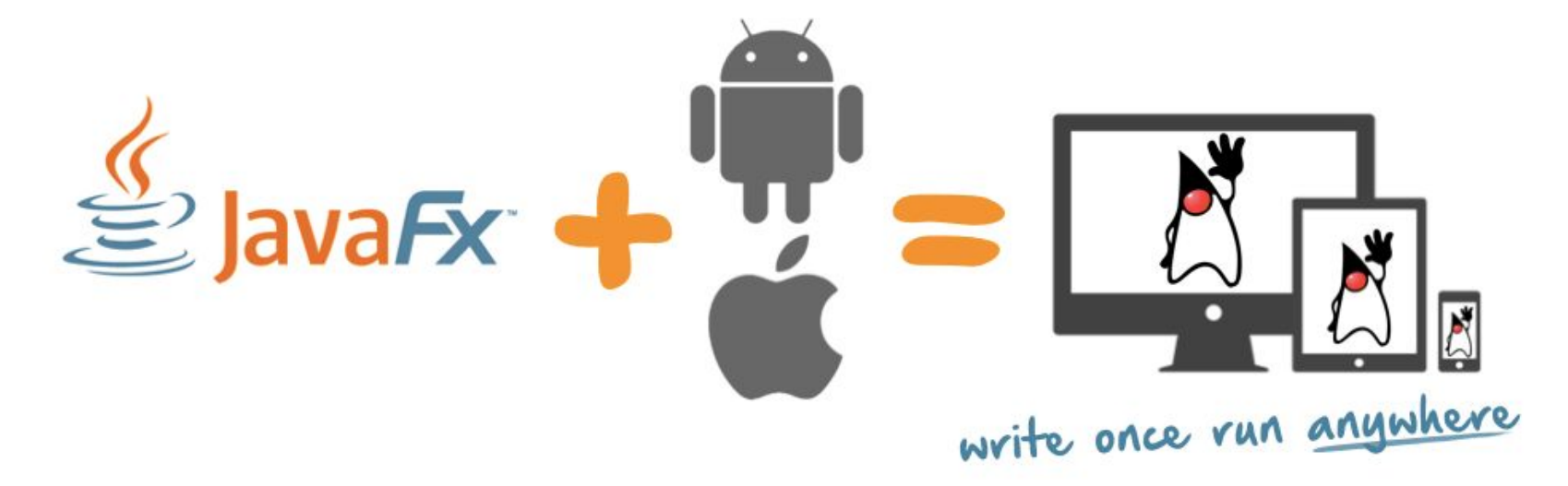

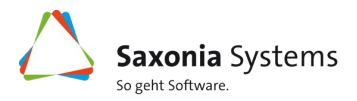

#### **Wie geht das?**

- Android  $\rightarrow$  Java 7
- $-$  iOS  $\rightarrow$  Objective C und SWIFT
- Umwandeln der JavaFX-Anwendung in Java 7
- Wrapper um die JavaFX-Anwendung
- auf iOS wird VM gestartet zur Ausführung

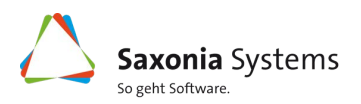

#### **Doodle Defence**

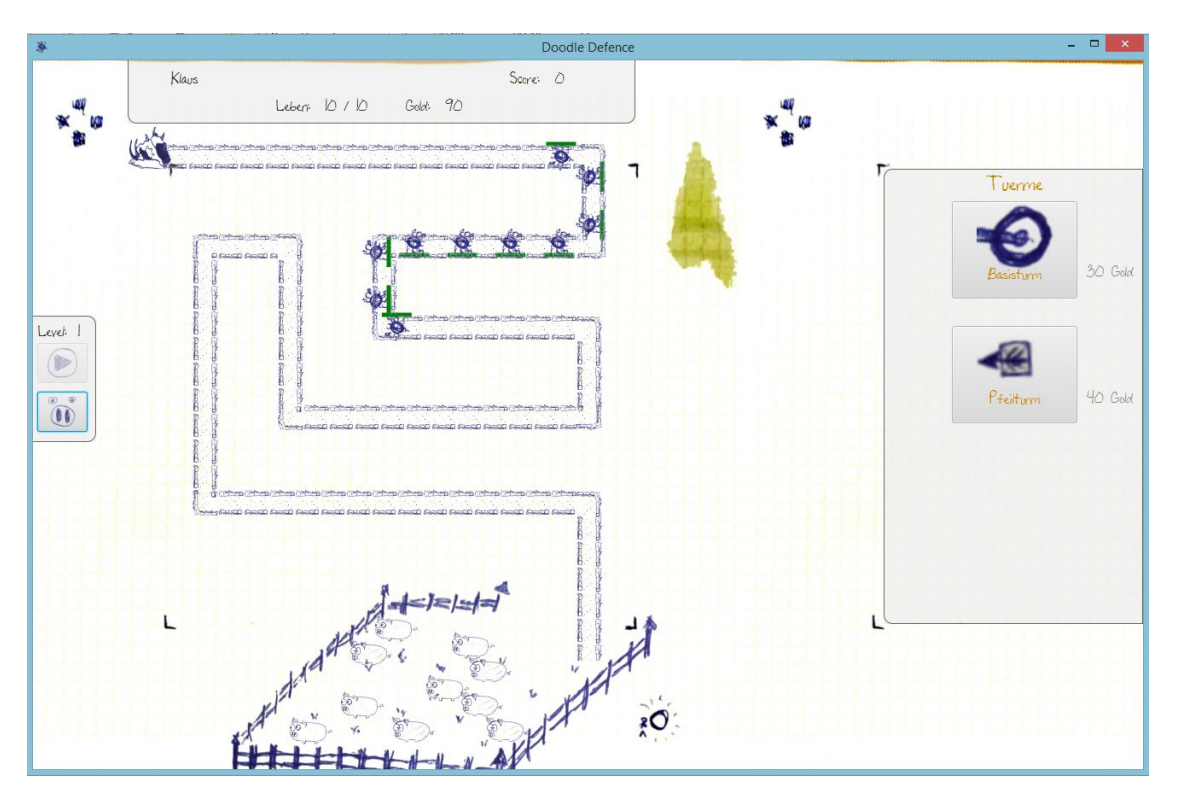

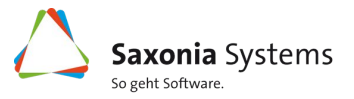

**Gibt es Nachteile und Grenzen?**

- kein natives Look & Feel
- keine Plattformspezifischen Navigationskonzepte
- Hardwareunterstützung nicht komplett
- Wie werden Tablet/Smartphone Apps als Bundle ausgeliefert?
- Verhalten beim Drehen des Devices?
- **Performance**

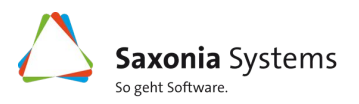

### **Gluon JavaFX auf Mobile**

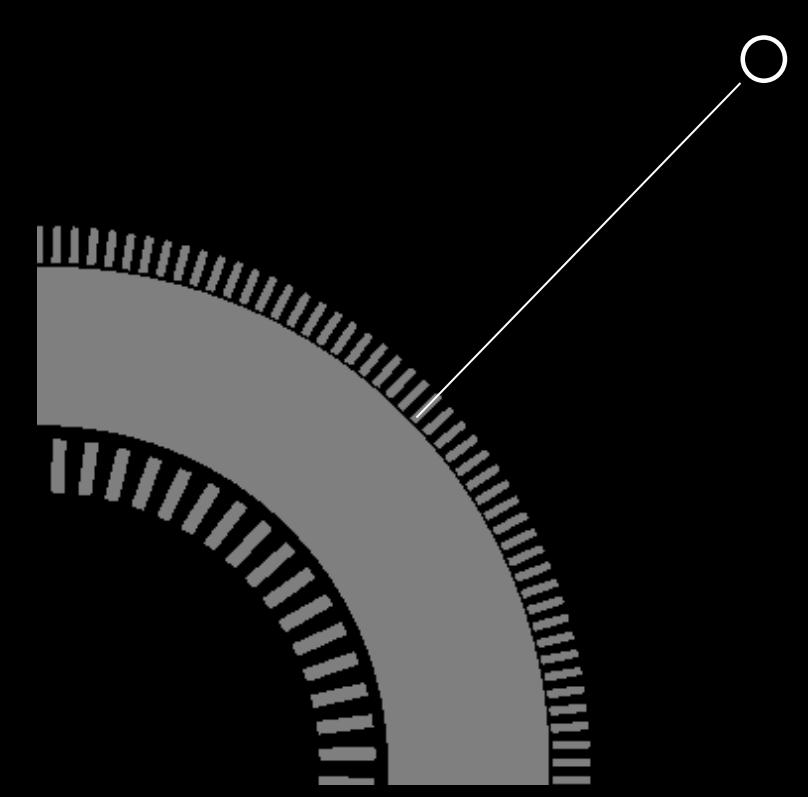

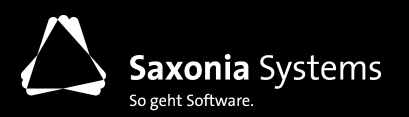

### **Gluon**

- <http://gluonhq.com/>
- JavaFX Anwendungen für Android, IOS und Desktop, Embedded
- basierend auf JavaFXPorts
- Plugins für Eclipse, NetBeans und IntelliJ
- Gluon Charm
- Gluon Cloud
- Gluon Particle

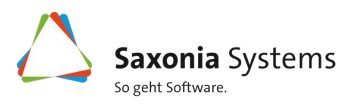

### **Gluon Charm**

- Plattformspezifische Oberflächen basierend auf einer Code-Basis
- Cloud-Anbindung
- Hardwareunterstützung

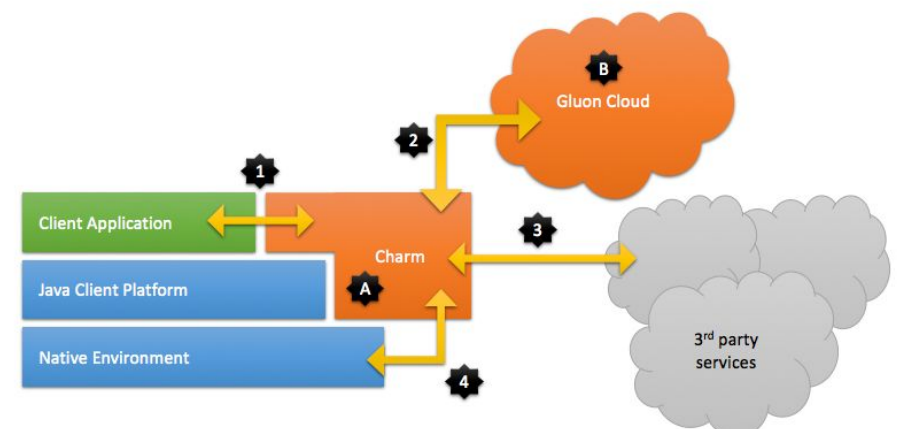

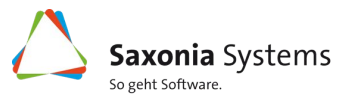

### **Gluon Charm - Beispiel**

- MenuSidePopupView
- FloatingActionButton
- Dialog
- SnackbarPopupView
- ListTile
- SettingService
- PositionService
- Android Lifecycle
- launchExternalBrowser
- ...

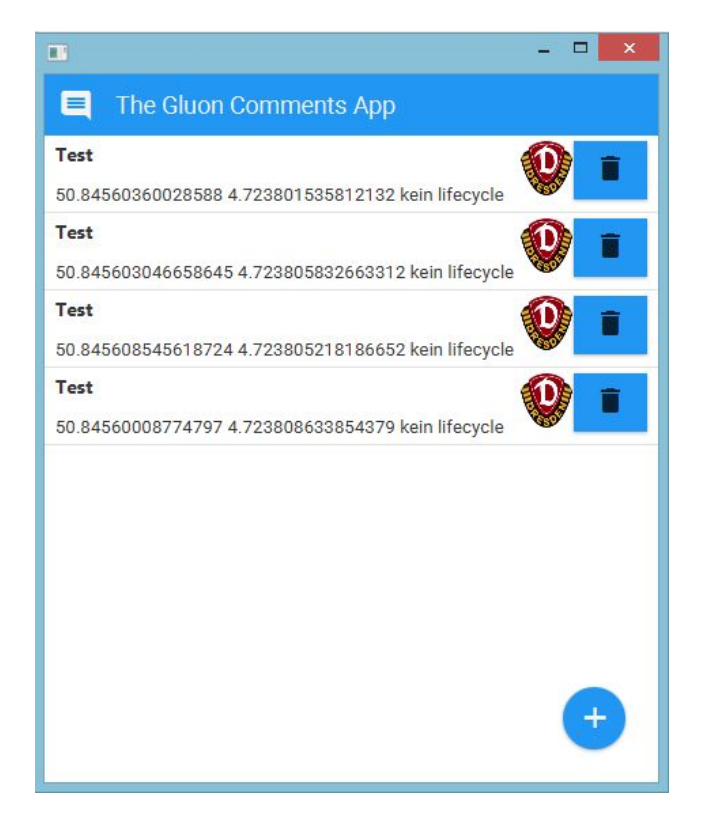

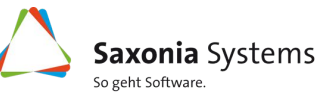

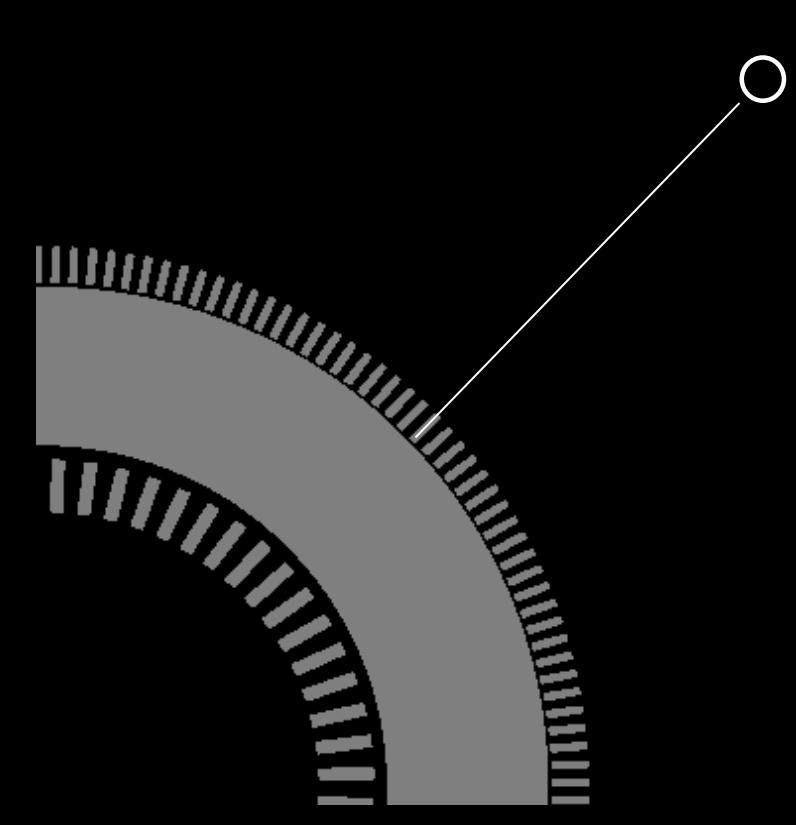

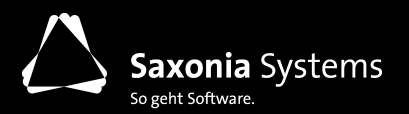

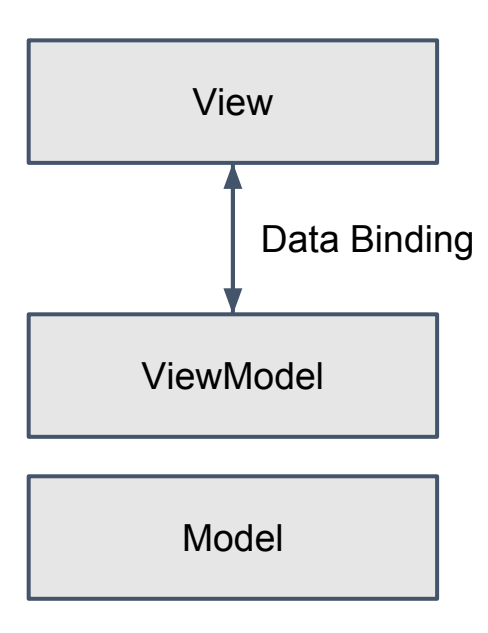

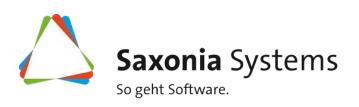

### **Unser Ansatz mit mvvm(FX)**

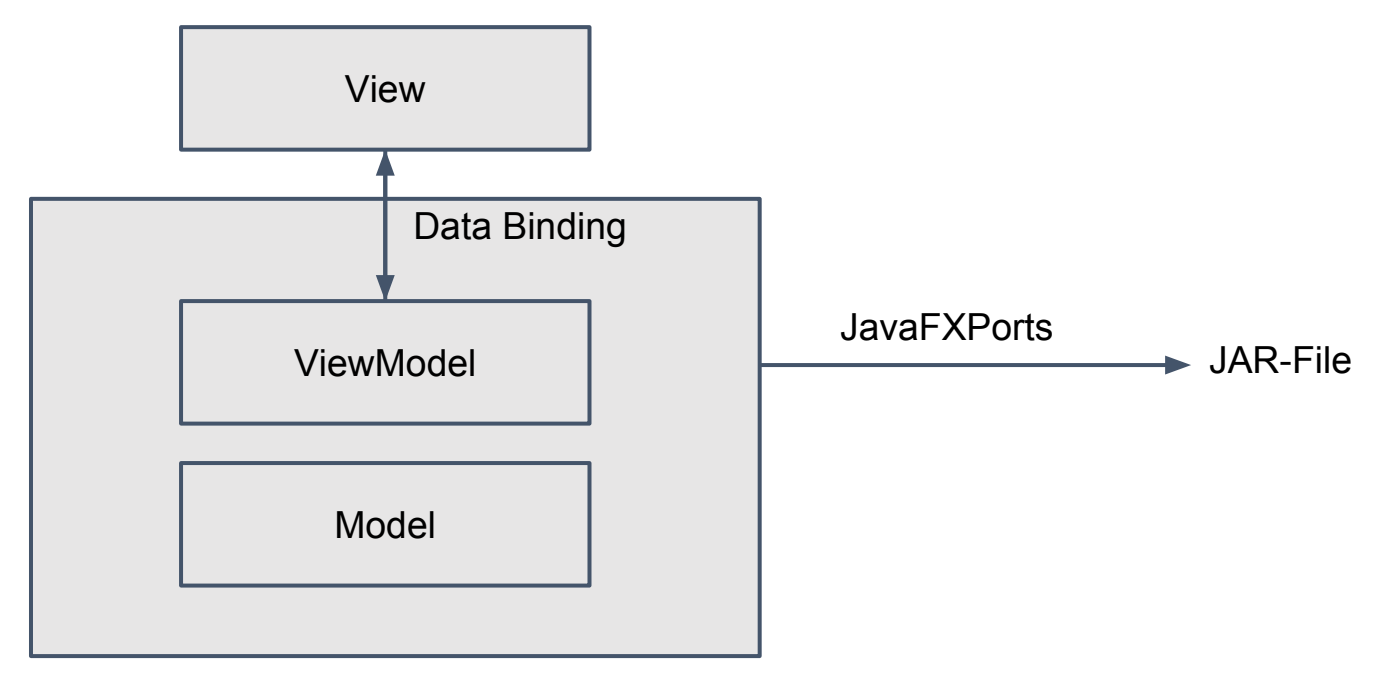

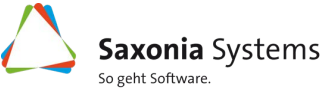

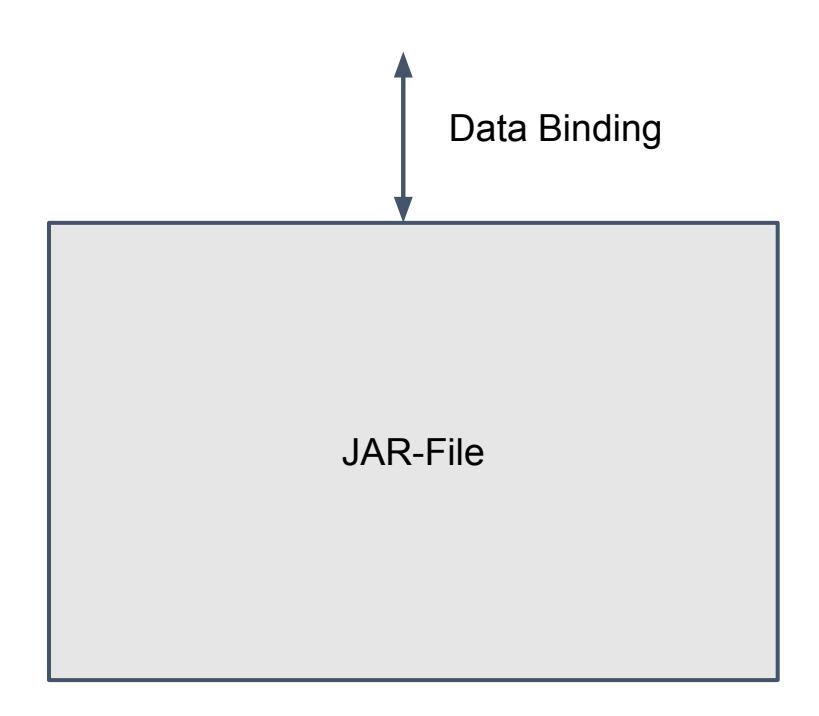

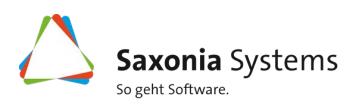

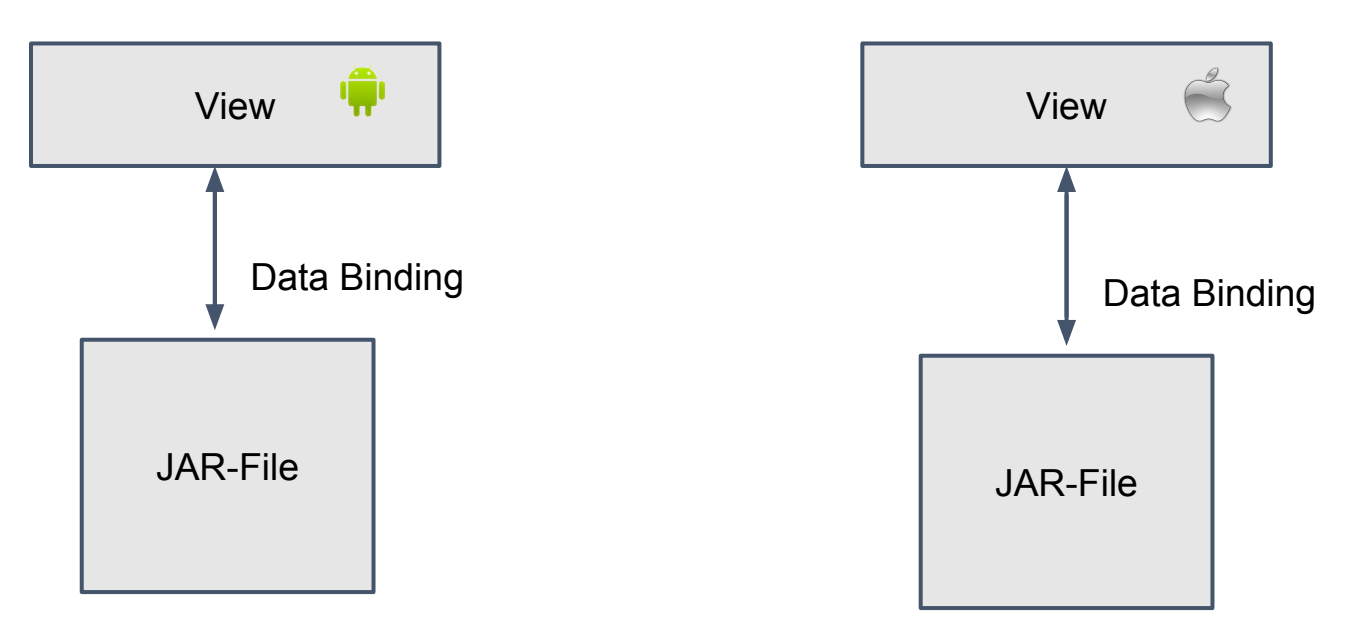

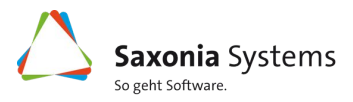

- 1 ViewModel für alle Systeme, native UI
	- JavaFX, Android, iOS, etc.
- Kommunikation über FX Properties
	- Erweiterung der anderen Systeme
- Ziele:
	- Wiederverwendbarkeit
	- Schlanker Code
	- Klare Trennung UI und Logik
	- Kosten / Zeitersparnis

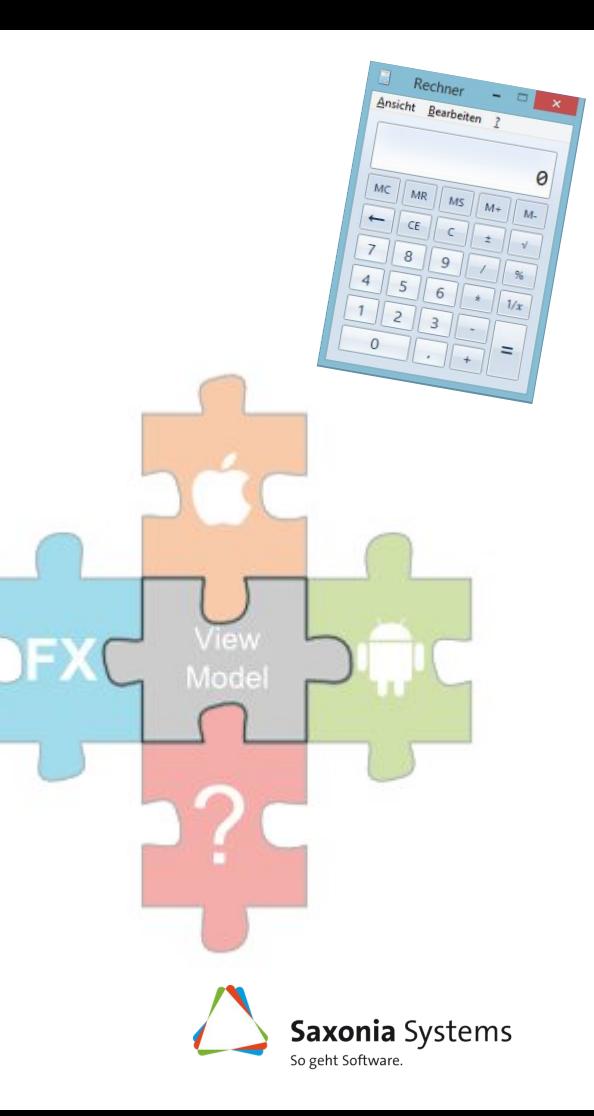

- 1 ViewModel für alle Systeme
	- JavaFX, Android, iOS, etc.
- Kommunikation über FX Properties
	- Erweiterung der anderen Systeme
- Ziele:
	- Wiederverwendbarkeit
	- Schlanker Code
	- Klare Trennung UI und Logik
	- Kosten / Zeitersparnis

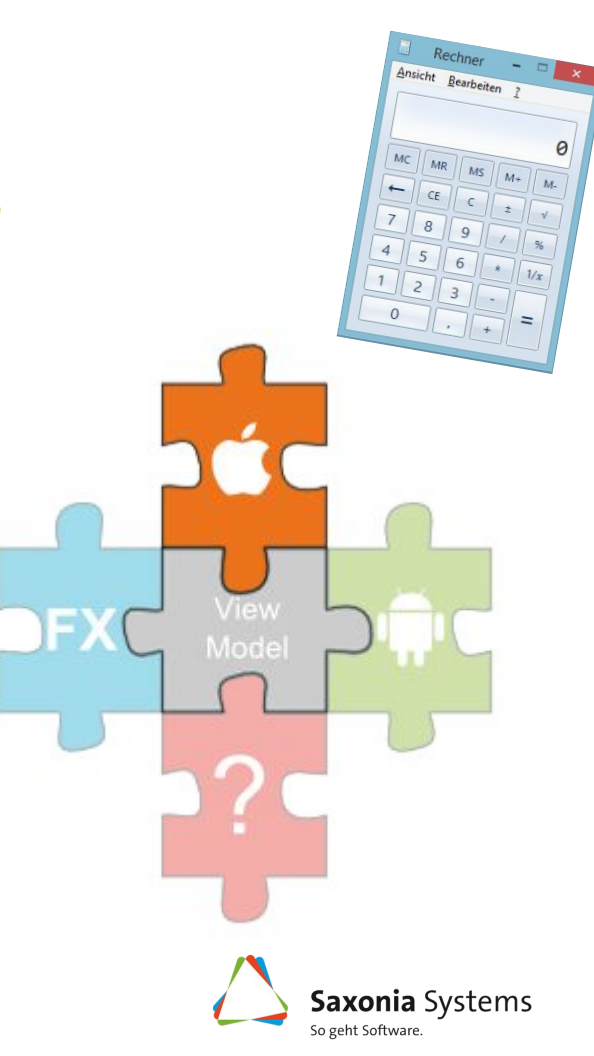

- 1 ViewModel für alle Systeme
	- JavaFX, Android, iOS, etc.
- Kommunikation über FX Properties
	- Erweiterung der anderen Systeme
- Ziele:
	- Wiederverwendbarkeit
	- Schlanker Code
	- Klare Trennung UI und Logik
	- Kosten / Zeitersparnis

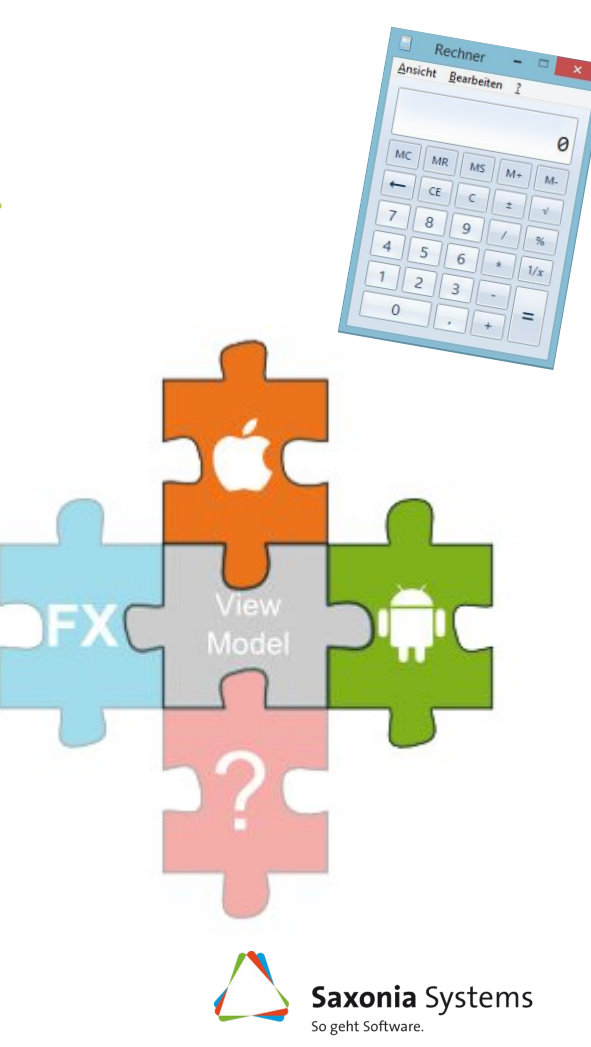

- 1 ViewModel für alle Systeme
	- JavaFX, Android, iOS, etc.
- Kommunikation über FX Properties
	- Erweiterung der anderen Systeme
- Ziele:
	- Wiederverwendbarkeit
	- Schlanker Code
	- Klare Trennung UI und Logik
	- Kosten / Zeitersparnis

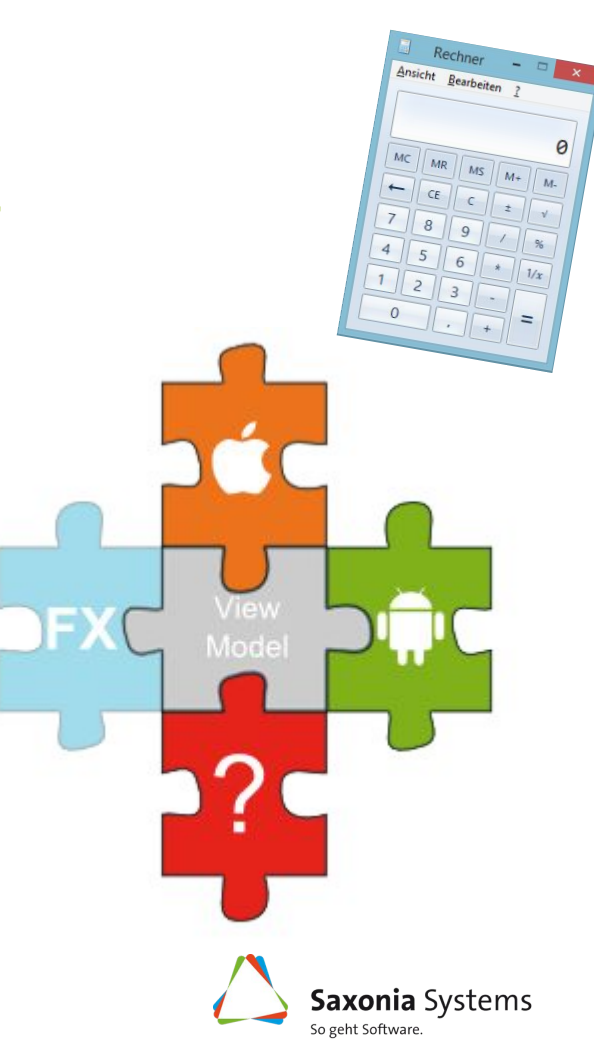

- 1 ViewModel für alle Systeme
	- JavaFX, Android, iOS, etc.
- Kommunikation über FX Properties
	- Erweiterung der anderen Systeme
- Ziele:
	- Wiederverwendbarkeit
	- Schlanker Code
	- Klare Trennung UI und Logik
	- Kosten / Zeitersparnis

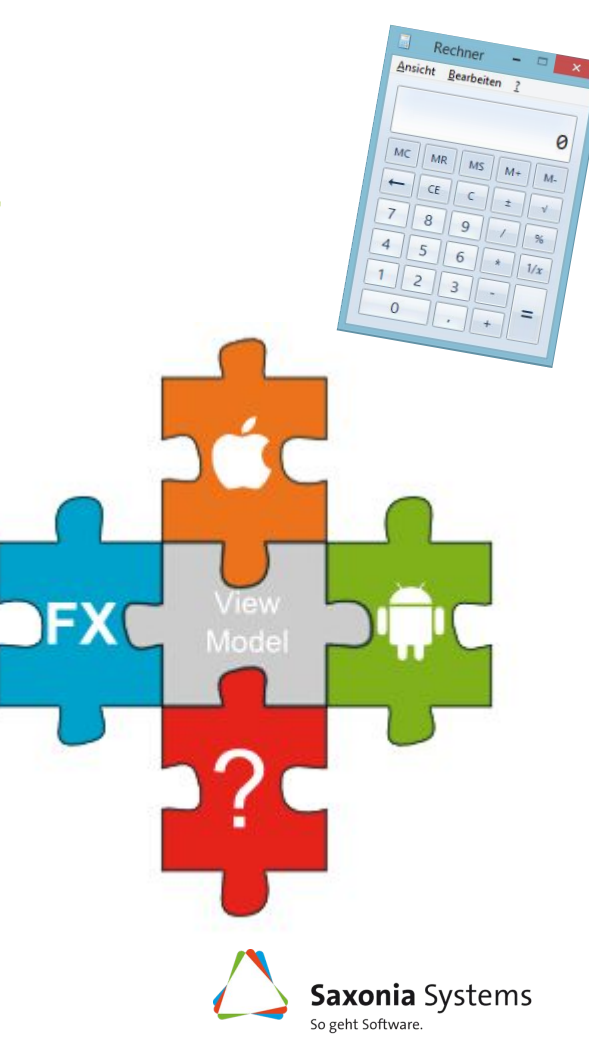

**Hürde: Android ≠ Java**

- Basissprache Java (v1.7)
- Eigene VM: Dalvik VM / Android Runtime
- Fehlende Packages
- → **JavaFX kann nicht importiert werden**

ιαμμιμιτυτιντυμη UNEXPECTED TOP-LEVEL EXCEPTION: com.android.dx.cf.iface.ParseException: bad class file magic (cafebabe) or version (0034.0000)

at com.android.dx.cf.direct.DirectClassFile.parse0(DirectClassFile.java:472)

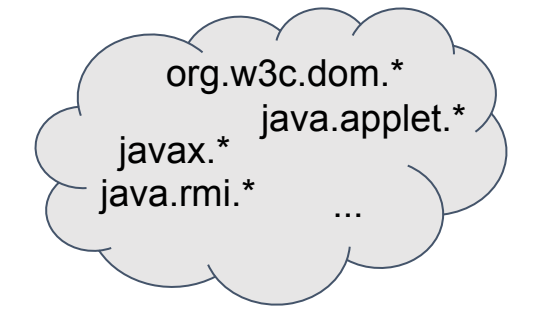

 $\rightarrow$  Lösung: JavaFXPorts

<https://bitbucket.org/javafxports/android/downloads>

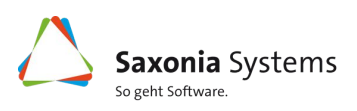

#### **Wie kann ich FX auf Android Seite nutzen?**

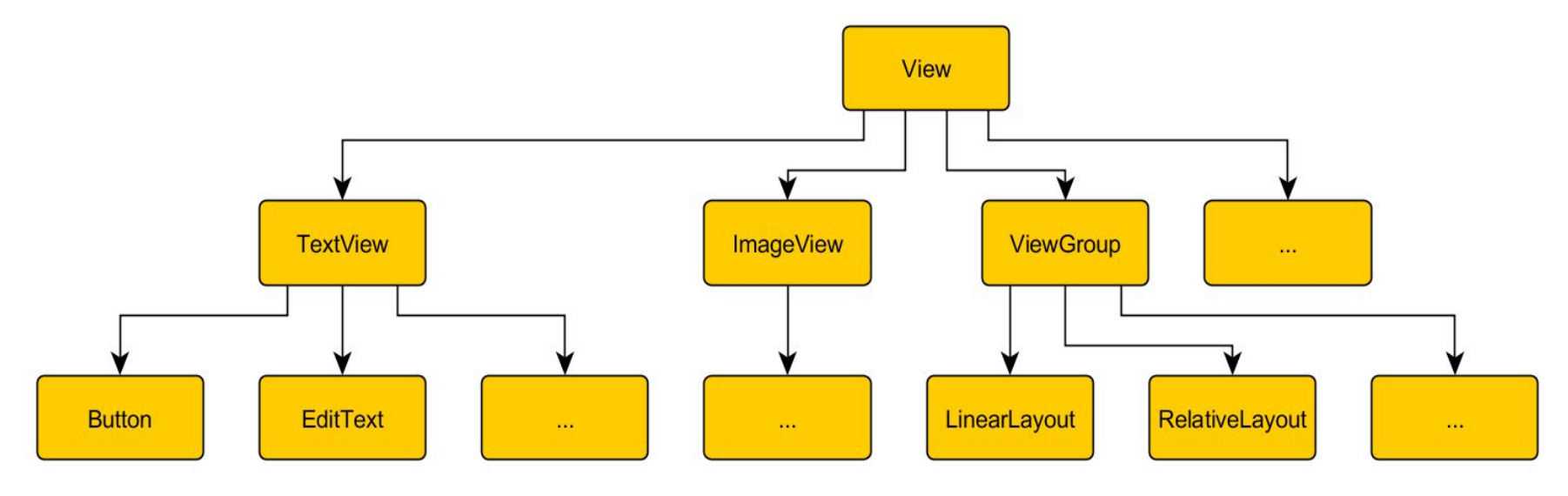

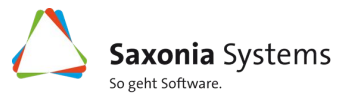

#### **Wie kann ich FX auf Android Seite nutzen?**

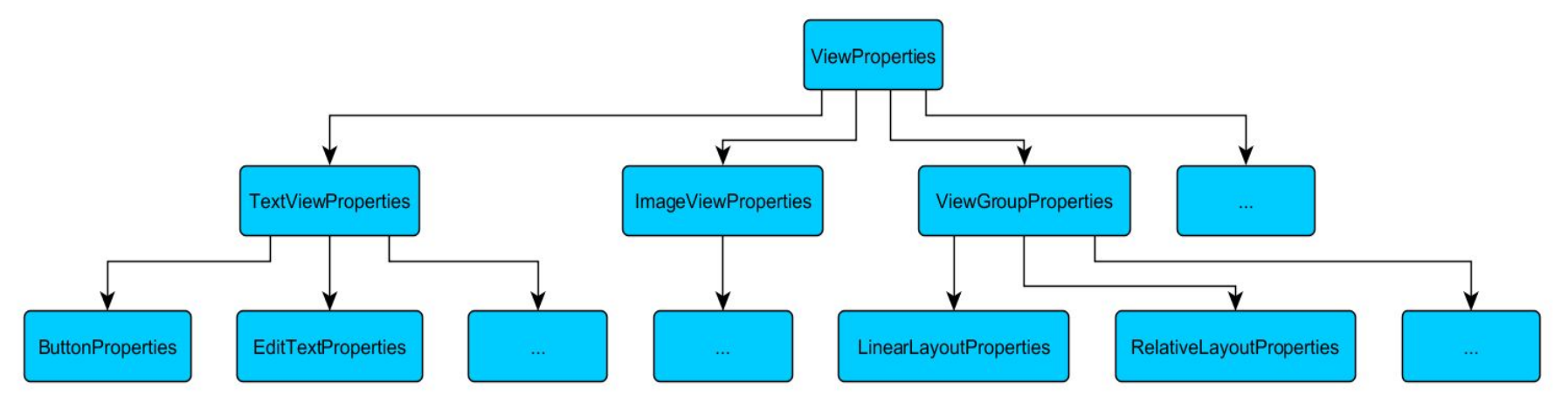

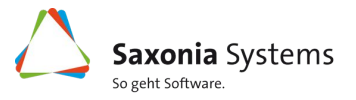

#### **Wie kann ich FX auf Android Seite nutzen?**

- Vorteile
	- Verwendung in XML
	- Direkter Zugriff auf Properties
	- Einfache Erweiterung um Properties
- **Nachteile** 
	- Erweiterung um Properties
	- Für jede Android View eine passende FxView (≈30)
	- Aufräumen der UI

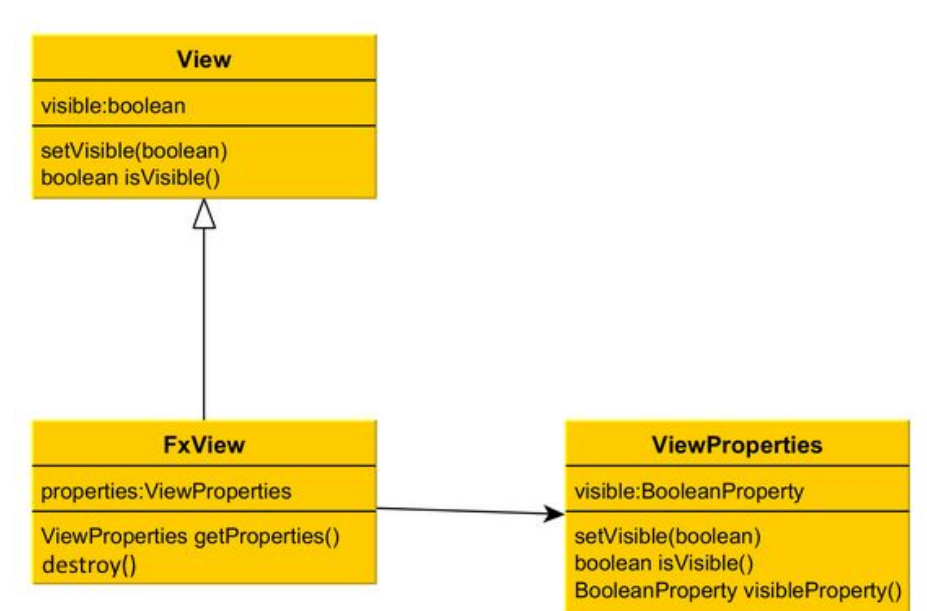

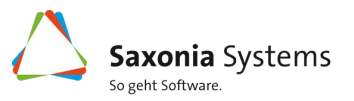

**Demo**

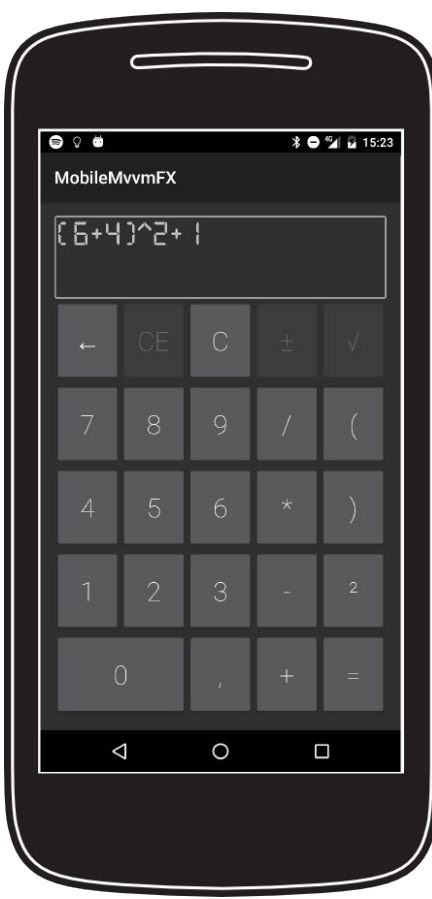

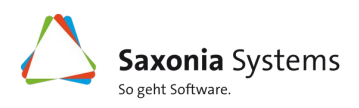

- Ziele erreicht?
	- Wiederverwendbarkeit  $\sqrt{}$
	- Schlanker Code  $\sqrt{}$
	- Klare Trennung UI und Logik  $\checkmark$
	- Kosten / Zeitersparnis ?
- Was geht nicht?
- Gibt es weitere Nachteile?

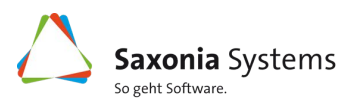

- Ziele erreicht?
- Was geht nicht?
	- FX Threading
- Gibt es weitere Nachteile?

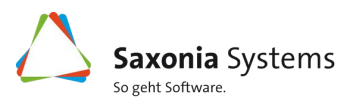

- Ziele erreicht?
- Was geht nicht?
- Gibt es weitere Nachteile?
	- Abregistrieren der Listener  $\times$
	- Android UI Properties nachziehen  $\times$

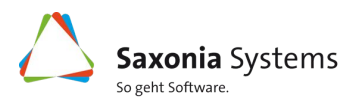

- Ziele erreicht?
- Was geht nicht?
- Gibt es weitere Nachteile?
- ⇒ Nutzbar für kleinere Projekte, für Größere noch zu testen

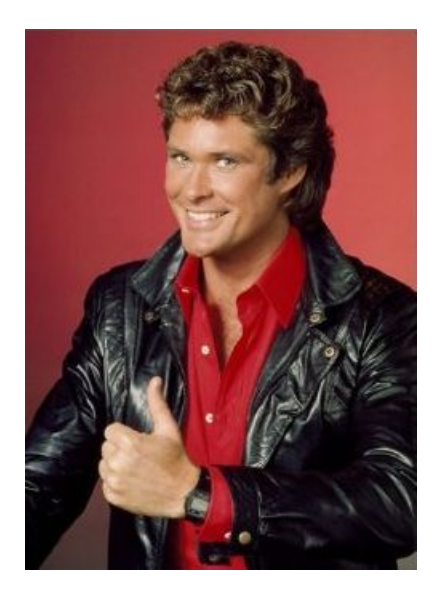

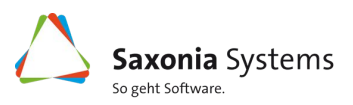

#### **Vor- und Nachteile**

- <sup>+</sup> Wiederverwendung des ViewModel
- <sup>+</sup> Native Oberflächen
- <sup>+</sup> Nutzung aller plattformspezifischen Features
- Mehraufwand durch plattformspezifische Implementierungen
- Viele offene Fragen
- Wie ist die Unterstützung für Windows Phone?

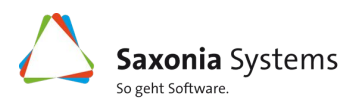

#### **Offene Fragen**

- Welche Java 8 Features werden von JFXPorts unterstützt
- Kann mvvmFX genutzt werden?
- Arbeitsaufwand gegenüberstellen zu komplett Native, Hybrid, …
- Welche Abhängigkeiten sind kompatibel?
- **Stabilität**
- Debugging
- ...

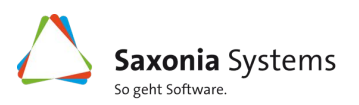

**Was sind die nächsten Schritte?**

- Welche Java 8 Features sind kompatibel mit JavaFXPorts? → Anpassungen an mvvmFX notwendig?
- komplexeres Beispiel umsetzen (PlanningPoker oder andere Ideen?)
- Wie sieht das Model aus (Datenpersistierung, Cloud-Frameworks, vlt. SychronizeFX)?
- Was ist mit Windows Phone?

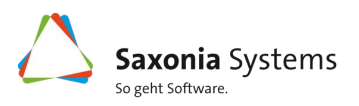

## **Diskussion, wie wäre eure Lösung?**

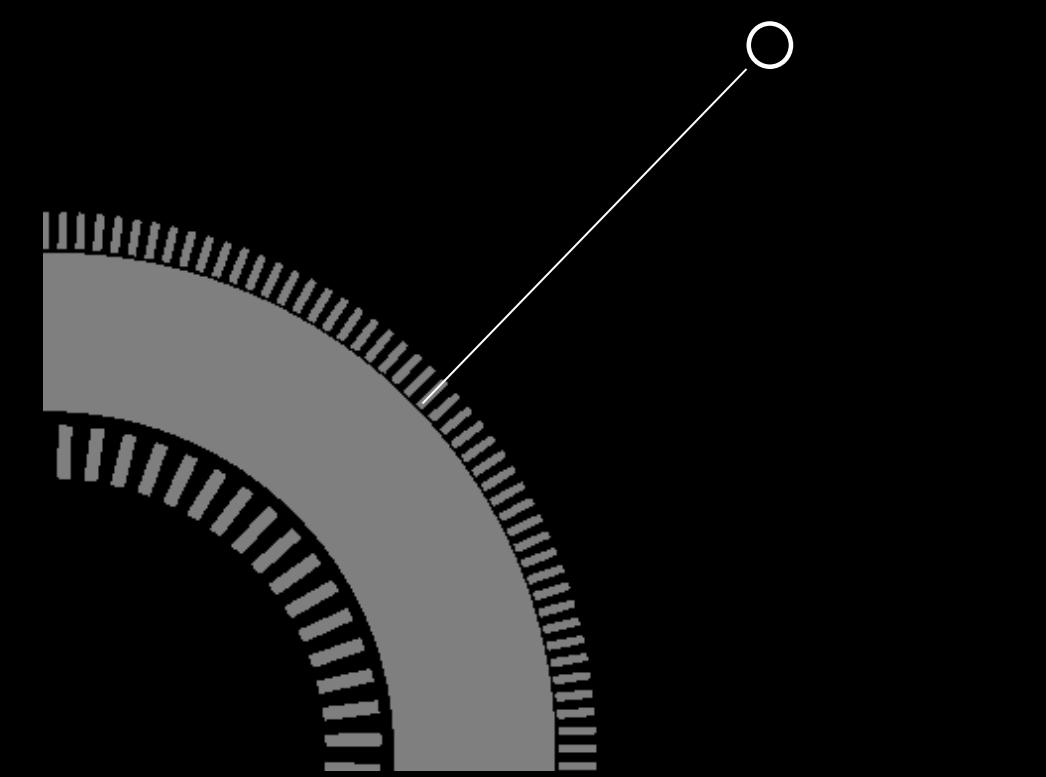

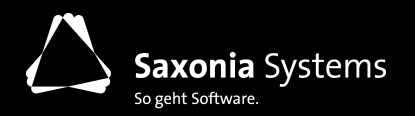

### **Nachgefragt. ANSPRECHPARTNER**

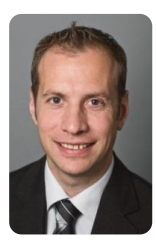

#### **Markus Kehle Prokurist/CTO**

Telefon: +49 (0) 89 88 98 165 60 Mobil: +49 (0) 151 22 68 78 06 E-Mail: markus.kehle@saxsys.de

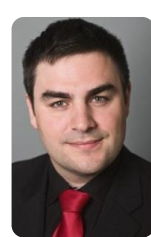

#### **Sven Jänicke Sales & Business Development**

Telefon: +49 (0) 351 497 01 450 Mobil: +49 (0) 172 36 84 129 E-Mail: sven.jaenicke@saxsys.de

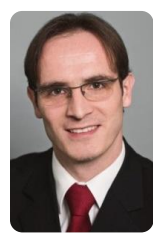

**Rafael Hille Geschäftsbereichsleiter Microsoft & SAP** Telefon: +49 (0) 351 497 01 468 Mobil: +49 (0) 173 578 53 93 E-Mail: rafael.hille@saxsys.de

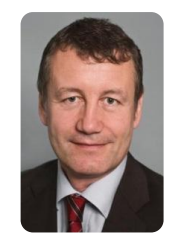

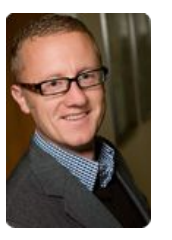

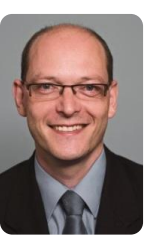

#### **Ulf Gumprecht Prokurist/CPO**

Telefon: +49 (0) 351 497 01 660 Mobil: +49 (0) 172 354 93 61 E-Mail: ulf.gumprecht@saxsys.de

**Alfred Mönch Geschäftsbereichsleiter Java-Entwicklung** Telefon: +49 (0) 351 497 01 520 Mobil: +49 (0) 172 367 80 06

E-Mail: alfred.moench@saxsys.de

#### **Michael Kieser Geschäftsbereichsleiter Qualitätsmanagement**

Telefon: +49 (0) 351 497 01 560 Mobil: +49 (0) 177 560 47 11 E-Mail: michael.kieser@saxsys.de

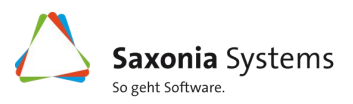